## Unix commands

This table summarises some useful Unix terms, commands and programs. The square brackets indicate command options or arguments which are optional.

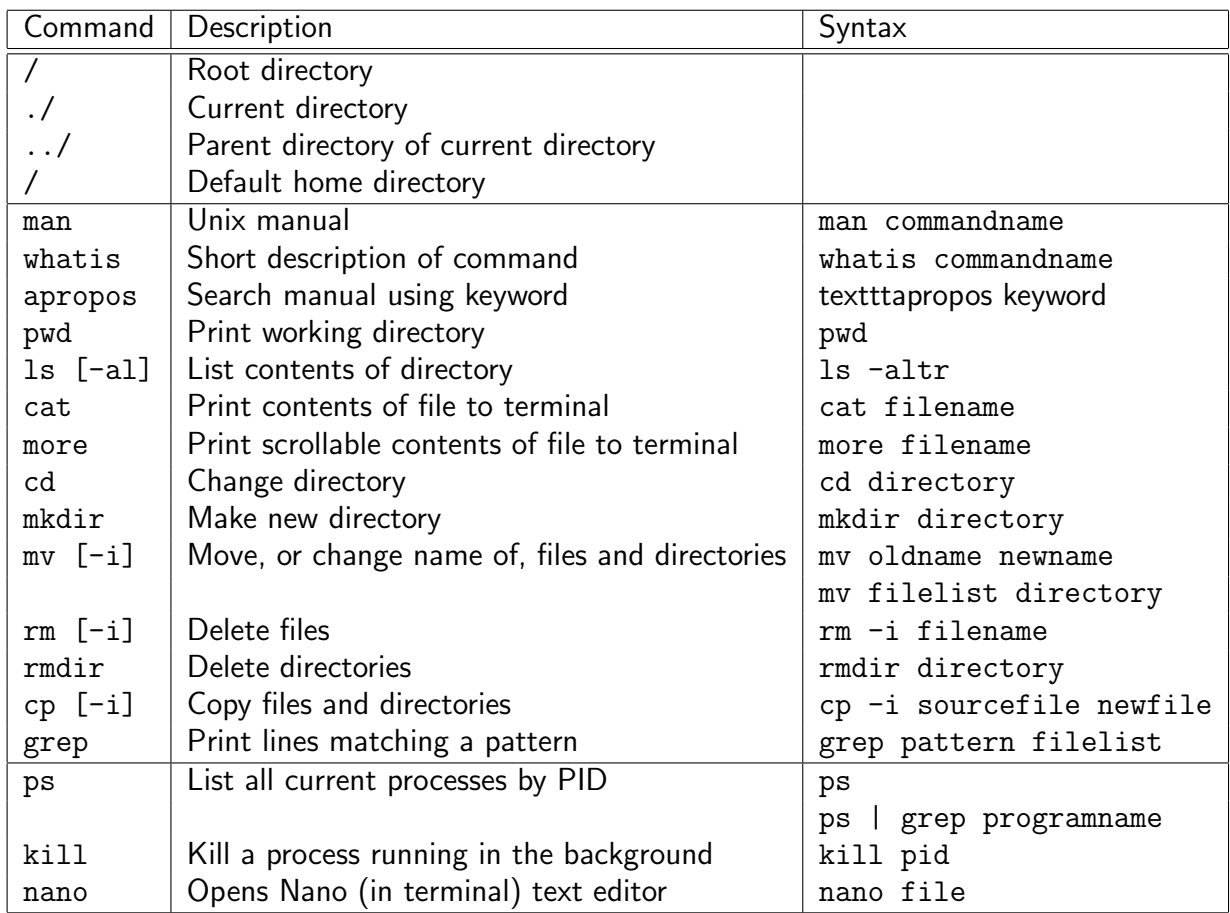